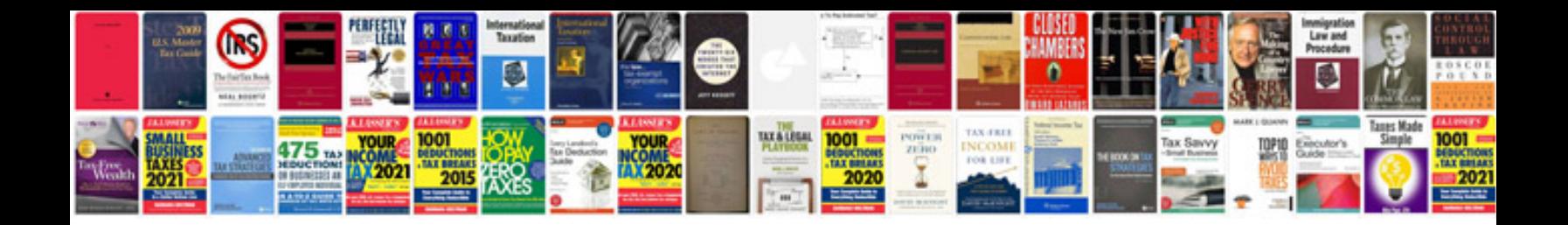

2007 mazda cx 7 ac compressor

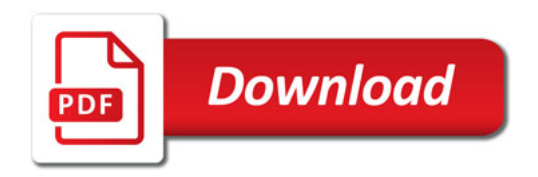

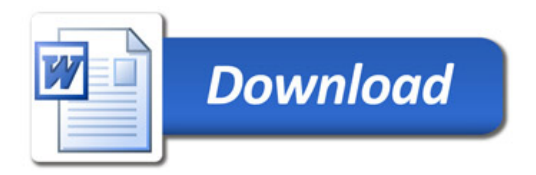